## **Download Photoshop 2021 (Version 22.0.1) With Registration Code Hack {{ Hot! }} 2023**

Cracking Adobe Photoshop is not as straightforward as installing it. It requires a few steps to bypass the security measures that are in place. First, you must obtain a cracked version of the software from a trusted source. Once you have downloaded the cracked version, you must disable all security measures, such as antivirus and firewall protection. Installing Adobe Photoshop is relatively easy and can be done in a few simple steps. First, go to Adobe's website and select the version of Photoshop that you want to install. Once you have the download, open the file and follow the onscreen instructions. Once the installation is complete, you need to crack Adobe Photoshop. To do this, you need to download a crack for the version of Photoshop you want to use. Once you have the crack, open the file and follow the instructions to apply the crack. After the crack is applied, you can start using Adobe Photoshop. Be sure to back up your files since cracking software can be risky. With these simple steps, you can install and crack Adobe Photoshop.

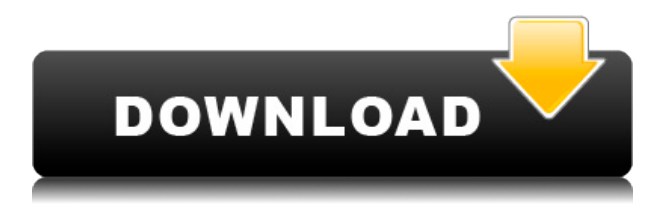

Several of the new features in Elements 12 are accessible through a single new button in the "Edit" menu called "Tools | Enhancements". This includes adjustments, which is a much different tool than most users have been used to in the past. It just makes sense to have it in this spot. Improved "smart filters" include the ability to apply a watermark to a photo and filter it out later, but other filters aren't available yet. Speaking of Gabe, that's right, Gabe love his ipad. I told you that you don't have \$1500 for a new laptop? Well Gabe figured a student budget could handle an ipad. Plus, WWDC is a round trip flight out to San Francisco and have some fun. Gabe out! The pen has graphics, and not just the occasional back and forth. We're talking full blown Anime and Manga and games here. We'll be waiting with bated breath to see what this accomplished artist can do with a tool that's actually useful. This was an amazing experience for me. I had thought that I have experienced everything that the iPad Pro and pencil could do, but then, I just stopped and said I have not. I have been sent this tutorial as a gift from one of my loyal readers, and now, I say to you, all you iPad Pro and pixel artists stop what you're doing and go after this. Don't fall behind, download the Camera+ app to your ipad, and join the pixel artist horde. I have always loved the iPhone camera, and I have never found ways to get the quality it promises. I have failed miserably in trying to take high quality pictures with my other camera choices. I love the fact that the iPhone camera is discretely narrow, and is very easy to use. The only problem I have found with the iPhone camera, is the lack of an adequate lens. The magnifying glass allows you to focus, but it also results in an increased loss of quality, while still providing a decent picture.

## **Download Photoshop 2021 (Version 22.0.1)Activator Windows 10-11 [32|64bit] {{ lifetime releaSe }} 2022**

Now that I've covered the basic ideas of Photoshop Camera, I'd like to take a moment to show you some other ideas and concepts you can leverage with Photoshop.

What is creative content?

## See more trends

The Ipad Pro is available in both 9.7" and 12.9" form factors. In this form factor, the Ipad offers four times as many pixels as the pixel-dense retina display in the Ipad Air. For all those editing mobile photos, and people who need the flexibility that the Ipad Pro offers, Adobe is now offering the ability to edit mobile photos in Adobe Photoshop! Oct 26, 2019 *Robynne Edwardson* Twitter Prepare to get the best out of some the leading cloud products on the market. With the introduction of Adobe Photoshop Iris Pro , you can edit, create, or stream your content anywhere by simply uploading your content from your computer or device. Iris lets you access private and secure your files from all your devices with a single sign on functionality than is perfect for mobile photographers of all sorts. Get your files shared, sorted or synced from a secure Adobe network to your Mac, PC or Smartphone! Photoshop is a graphic design program for both web and print graphics. Unlike the other software that lets you do only graphic design, Photoshop lets you do just that. Simple enough? The answer is, yes. There are different functions to let you make print-quality graphics, including adding share-able icons, use multiple pages, and publish to the PDF file. Adobe Photoshop come with a couple of different ways to share your work. The most popular adobe photoshop tutorials are conflicting with people in order to help them with their work. They include tutorials on Photoshop and Illustrator, an unofficial tutorial, a free downloadable tutorial, and more. e3d0a04c9c

## **Photoshop 2021 (Version 22.0.1) License Keygen Activator 64 Bits {{ latest updaTe }} 2022**

The book's course content is designed to develop strengths in design and photography skill sets and to help you gain a strong understanding of how to apply these skills to the complex tool set of Photoshop. You will learn how to overcome the challenges of working with different file types, working with layers, working with the color wheel, working with adjustment layers, working with the node tool, working with masks, working with blending modes, working with sharpening, working with brushes, working with transitions, and many other tools and features. The book contains many video tutorials and exercises that will not only show you how to use Photoshop but will also provide you with the confidence and knowledge to complete most image editing projects successfully. This is a comprehensive edition of Adobes Photoshop, including seven major tutorial volumes. Designed to help you learn Photoshop quickly and effectively using a combination of text, video tutorials, and downloadable articles. This edition includes 7 major tutorial volumes. If you are looking to start using Photoshop right away, and miss having a physical hard copy of the book, we have preloaded this content into the book so you can start learning right away. You'll get an At-a-Glance guide to Photoshop, which will help you get up to speed with the most popular features of Photoshop. This book teaches you how to do the most common tasks in Photoshop: It'll teach you how to work with layers, masks, brushes, and the Fill and the Adjustment Layers. You'll learn how to use adjustment layers for both color and exposure. You'll also take on brand new tasks, such as how to create shading to bring your photos to life.

download photoshop banner templates photoshop background templates psd free download photoshop brochure design templates free download photoshop web design templates free download photoshop poster design templates free download adobe photoshop cc 2018 templates free download photoshop flyer templates free download photoshop design templates free download digital album wedding photoshop psd templates free download photoshop design templates psd free download

It also has a new feature Render Camera, which lets you combine multiple images and videos into a single video file or a sequence of images. This feature is especially useful when a single image is no longer adequate for showing an object from different angles. Read the full review here The new Drawing and Effects shortcuts are especially useful for illustrators and animations who wish to create drawings and assets quickly. Likewise, working with layers, groups and transparency is a breeze thanks to the new Layers panel, which provide new shortcuts, e.g. the Group and Move tools. The Adobe Premiere Pro version and the Windows version of Photoshop are almost identical. Since Photoshop is a worldwide tool, it works well with other countries. May 2019's Photoshop is the first version of the software to hit the market equipped with its successor: AI Camera Photoshop; Keyframes, which let you slo-mo, red-eyed, face swap your images with some incredible results; Lens Corrector, which can correct your incompatible lenses and show you the image impacted by the front optic and the rear lens; Puppet Warp, which lets you correct wobbly objects and apply some unbelievable results; and much more. Overall, it's one of the most used graphics software in the world. And this version of the software is going to bring a lot of exciting upgrades and feature updates. If you're a graphic designer, photographer, photographer or a multimedia enthusiast,

Photoshop is your best Photoshop features, and with it, you are all set. Get ready for 2019's Photoshop.

Adobe Photoshop includes tools that help you with difficult edits, such as the Content-Aware filling, so you can spend less time on the task and more time on the art—paving the way for a creative and successful workflow. The touchscreen toolset lets you easily paint, draw, and create direct paths that can make any image fun to paint on, especially with Photoshop Adobe Pen™. Whether you're creating images for social media or creating stunning marketing pieces, you can use your digital camera as a Wacom graphics tablet. Now you can take pictures with your hands, even on a touchscreen. When you are ready, easily export the finished effects to a photo library or share directly to social media. Adobe Photoshop is also part of Adobe Creative Cloud, ideal for today's creative professionals, who need access to Adobe tools when they need them. The Adobe Creative Cloud gives you fast, fluid access to your software, including the award-winning creative tools you want, on your desktop and mobile devices. Using Photoshop makes it easier to combine text, patterns, images, logos, 3D textures, and other content. Then, you can add gradients, shadows, and even filters to get the perfect look for your final image. Adobe Photoshop is the master of creating extraordinary designs and bringing them to life on screen. It's packed with powerful features. Adobe is known for pushing the boundaries of innovation and creating tools that make creating and displaying your work faster and easier than ever.

<https://zeno.fm/radio/cm-01-02-crack-no-cd> <https://zeno.fm/radio/abbyy-flexicapture-download-crack-16> <https://zeno.fm/radio/crack-of-age-of-empires-2-the-conquerors-expansion> <https://zeno.fm/radio/linear-algebra-a-geometric-approach-by-s-kumaresan> <https://zeno.fm/radio/soda-pdf-8-crack-serial-sites> <https://zeno.fm/radio/reseteador-canon-mp-230-software-download> <https://zeno.fm/radio/piranha-buggy-plans-download-free> <https://zeno.fm/radio/step-3-enter-your-confirmation-code-here-office-2007>

The new Photoshop Layers panel is a mainstay in PS CC 2017, and now appears on-screen whenever you need to view or manipulate layers. You have full Photoshop access to all your layers, blend modes, and masks right on the Layers panel Ongoing Photoshop updates continue to support iOS 11 and make the adjusted results even more refined. Close to 800 new camera-related features are included in Photoshop, helping you get better photos of your phone. After the previous version was released in 2009, the last version was released in 2019. So it was the end of 2011 when the new version of the software was updated to CS6. The target audience was the professionals of the graphic designing industry, and it provided a brilliant set of features with strong graphic editing ability. The latest version CS6 was launched in 2010 and its abilities were more powerful than that of the previous version. Adobe Photoshop can be used on every state of computer. If your computer has reliable memory and a massive hard drive, it will hang a bit because of the size of the program. Photoshop is a very vast software and you have to decide what exactly you want from it, but if you are already using, then installing Photoshop is a luxury of fun and fun trick. This allows you to edit large images with ease. On the other hand, if you like to get Photoshop on your iPhone or iPad, you will need to sync the compatible program with the device. Some of these tools would be more suitable for certain devices than the other. For example, personally, I use a Mac laptop, but I used to use my iPhone. You probably don't have to worry about any compatibility issues, especially if you have a powerful phone.

[https://www.touchegraphik.com/wp-content/uploads/2023/01/Download-free-Adobe-Photoshop-2020-](https://www.touchegraphik.com/wp-content/uploads/2023/01/Download-free-Adobe-Photoshop-2020-Serial-Number-X64-2023.pdf) [Serial-Number-X64-2023.pdf](https://www.touchegraphik.com/wp-content/uploads/2023/01/Download-free-Adobe-Photoshop-2020-Serial-Number-X64-2023.pdf)

[https://arlingtonliquorpackagestore.com/photoshop-2021-version-22-activation-code-with-keygen-late](https://arlingtonliquorpackagestore.com/photoshop-2021-version-22-activation-code-with-keygen-latest-2023/) [st-2023/](https://arlingtonliquorpackagestore.com/photoshop-2021-version-22-activation-code-with-keygen-latest-2023/)

<https://www.anewpentecost.com/adobe-photoshop-cc-2015-patch-with-serial-key-x64-2022/>

[https://www.articlemarketingitaliano.it/wp-content/uploads/2023/01/Photoshop-2022-version-23-Dow](https://www.articlemarketingitaliano.it/wp-content/uploads/2023/01/Photoshop-2022-version-23-Download-free-Keygen-WinMac-2022.pdf) [nload-free-Keygen-WinMac-2022.pdf](https://www.articlemarketingitaliano.it/wp-content/uploads/2023/01/Photoshop-2022-version-23-Download-free-Keygen-WinMac-2022.pdf)

<https://unibraz.org/adobe-photoshop-0-7-0-free-download-full-version-work/>

[https://fundacionnadbio.org/wp-content/uploads/2023/01/Photoshop\\_2022\\_Version\\_232\\_Full\\_Version](https://fundacionnadbio.org/wp-content/uploads/2023/01/Photoshop_2022_Version_232_Full_Version_With_Full_Keygen_WinMac_2022.pdf) With Full Keygen WinMac 2022.pdf

[https://citywharf.cn/adobe-photoshop-2022-version-23-0-download-with-licence-key-crack-x64-final-v](https://citywharf.cn/adobe-photoshop-2022-version-23-0-download-with-licence-key-crack-x64-final-version-2022/) [ersion-2022/](https://citywharf.cn/adobe-photoshop-2022-version-23-0-download-with-licence-key-crack-x64-final-version-2022/)

<https://elektrobest.de/wp-content/uploads/2023/01/mairnewl.pdf>

<https://turbulentelevenvansissi.nl/wp-content/uploads/2023/01/kahlprin.pdf>

<https://elwassitemdiq.com/how-to-download-font-to-photoshop-mac-repack/>

<https://jspransy.com/2023/01/02/adobe-photoshop-2021-version-22-1-0-keygen-full-version-2023/>

[http://www.bevispo.eu/wp-content/uploads/2023/01/Adobe-Photoshop-2021-Version-223-With-Licens](http://www.bevispo.eu/wp-content/uploads/2023/01/Adobe-Photoshop-2021-Version-223-With-License-Code-WinMac-2023.pdf) [e-Code-WinMac-2023.pdf](http://www.bevispo.eu/wp-content/uploads/2023/01/Adobe-Photoshop-2021-Version-223-With-License-Code-WinMac-2023.pdf)

<https://kundeerfaringer.no/wp-content/uploads/2023/01/qaditi.pdf>

<https://aero-schools.com/wp-content/uploads/2023/01/trevalo.pdf>

<https://www.hradkacov.cz/wp-content/uploads/2023/01/malrowy.pdf>

<https://www.phuketallservices.com/wp-content/uploads/2023/01/ualakapy.pdf>

[https://www.globalhuntittraining.com/adobe-photoshop-cc-2018-with-product-key-latest-version-202](https://www.globalhuntittraining.com/adobe-photoshop-cc-2018-with-product-key-latest-version-2022/) [2/](https://www.globalhuntittraining.com/adobe-photoshop-cc-2018-with-product-key-latest-version-2022/)

[https://thecryptobee.com/adobe-photoshop-2022-version-23-0-2-keygen-with-keygen-64-bits-latest-up](https://thecryptobee.com/adobe-photoshop-2022-version-23-0-2-keygen-with-keygen-64-bits-latest-update-2022/) [date-2022/](https://thecryptobee.com/adobe-photoshop-2022-version-23-0-2-keygen-with-keygen-64-bits-latest-update-2022/)

<https://mattphones.com/wp-content/uploads/2023/01/Download-Texture-Photoshop-Cc-NEW.pdf> <http://thehealthyzoom.com/wp-content/uploads/2023/01/darissa.pdf>

<https://estudandoabiblia.top/free-download-grid-for-photoshop-better/>

<https://womensouthafrica.com/top-photoshop-brushes-free-download-exclusive/>

<https://www.bridgeextra.com/wp-content/uploads/2023/01/jaehil.pdf>

<http://resetbreathing.com/?p=2526>

<http://adomemorial.com/2023/01/02/photoshop-software-free-download-7-0-full-version-work/> <https://www.carchowk.com/download-font-photoshop-cs3-top/>

<https://varonskeliste.no/wp-content/uploads/2023/01/Free-Download-Photoshop-Jalantikus-LINK.pdf> [https://trhhomerental.com/wp-content/uploads/2023/01/Adobe-Photoshop-70-Skin-Filter-Free-Downl](https://trhhomerental.com/wp-content/uploads/2023/01/Adobe-Photoshop-70-Skin-Filter-Free-Download-LINK.pdf) [oad-LINK.pdf](https://trhhomerental.com/wp-content/uploads/2023/01/Adobe-Photoshop-70-Skin-Filter-Free-Download-LINK.pdf)

[http://rayca-app.ir/wp-content/uploads/2023/01/Download-Adobe-Photoshop-CC-2014-Activation-Cod](http://rayca-app.ir/wp-content/uploads/2023/01/Download-Adobe-Photoshop-CC-2014-Activation-Code-With-Keygen-New-2023.pdf) [e-With-Keygen-New-2023.pdf](http://rayca-app.ir/wp-content/uploads/2023/01/Download-Adobe-Photoshop-CC-2014-Activation-Code-With-Keygen-New-2023.pdf)

<https://mondetectiveimmobilier.com/wp-content/uploads/2023/01/finbett.pdf>

[https://www.sprutha.com/wp-content/uploads/2023/01/Photoshop-Free-Download-For-Windows-10-Fi](https://www.sprutha.com/wp-content/uploads/2023/01/Photoshop-Free-Download-For-Windows-10-Filehippo-INSTALL.pdf) [lehippo-INSTALL.pdf](https://www.sprutha.com/wp-content/uploads/2023/01/Photoshop-Free-Download-For-Windows-10-Filehippo-INSTALL.pdf)

<http://doctordefender.com/wp-content/uploads/2023/01/carlgon.pdf>

<https://roll-together.com/ps-adobe-photoshop-app-download-free-link/>

<http://doctordefender.com/bangla-font-for-adobe-photoshop-free-download-top/>

[https://www.divinejoyyoga.com/2023/01/02/download-free-photoshop-2021-version-22-5-1-with-regist](https://www.divinejoyyoga.com/2023/01/02/download-free-photoshop-2021-version-22-5-1-with-registration-code-2023/) [ration-code-2023/](https://www.divinejoyyoga.com/2023/01/02/download-free-photoshop-2021-version-22-5-1-with-registration-code-2023/)

<https://noravaran.com/wp-content/uploads/2023/01/cameest.pdf>

[https://420waldoswatches.com/wp-content/uploads/2023/01/Photoshop\\_2021\\_Version\\_222-2.pdf](https://420waldoswatches.com/wp-content/uploads/2023/01/Photoshop_2021_Version_222-2.pdf) <https://dsdp.site/it/?p=112676>

<http://trungthanhfruit.com/wp-content/uploads/2023/01/rozisab.pdf>

In this updated video, we take a look at some of the new features that will be presented at the upcoming Photoshop World 2019 conference. A handful of new features have been introduced, a few of which are described below. Adobe Instagram Ads

Adobe Photoshop and Adobe Illustrator have become easier to integrate into new workflows with the introduction of a new Extensions tab in the Creative Cloud application organizations page, the Updates page, and in copy and paste menus. When the extensions get installed, they are easily accessible in these new locations. And if you own an Adobe Illustrator productivity collection with the Adobe Grattan collection , you'll also see your extensions expanded with either Adobe Illustrator extensions (for example, the Adobe Illustrator UI improvement collection ) or the Adobe Photoshop extensions (for example, the Photoshop Workflows collection). You can also access all of these Extensions you've installed by clicking on the "More" menu at the top of your Photoshop CS6 application window and selecting Extensions. See below for further details: With Photoshop, users around the world can create stunning images that define their creative vision. Whether they're working on Mac, Windows or mobile, anyone who starts using the creative app is immediately empowered by the most powerful image creation and editing functionality on the planet. Using a combination of innovative image products and the world's largest library of downloadable creative content, users can harness the power of the cloud to quickly create beautiful images and video content while also accessing more creative assets and partnering with fellow designers.